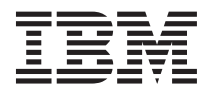

## **4X InfiniBand Pass-thru Module for IBM BladeCenter**

This document describes the 4X InfiniBand Pass-thru Module for  $IBM^{\circ}$  BladeCenter<sup>®</sup>. The pass-thru module is a double-height, high-speed device that occupies two I/O-module bays in the rear of the BladeCenter unit. The pass-thru module (I/O module) provides high bandwidth, low latency, non-blocking, 10 Gbps (Gigabits per second) and 20 Gbps single-data rate (SDR) and double-data rate (DDR) InfiniBand connectivity to the blade servers in the BladeCenter unit. You can install a maximum of two I/O modules in the BladeCenter unit: one I/O module in I/O-module bays 7/8, and one I/O module in I/O-module bays 9/10.

This product is compatible with the following products and other devices. For additional information about the devices that are compatible with this product, see [http://www.ibm.com/servers/eserver/](http://www.ibm.com/servers/eserver/serverproven/compat/us/) [serverproven/compat/us/.](http://www.ibm.com/servers/eserver/serverproven/compat/us/)

- 4X InfiniBand DDR Expansion Card (CFFh) for IBM BladeCenter
- v Cisco 4X InfiniBand DDR Expansion Card (CFFh) for IBM BladeCenter
- v Voltaire 4X InfiniBand DDR Expansion Card (CFFh) for IBM BladeCenter
- IBM BladeCenter H unit

The following illustration shows an I/O module installed in a supported IBM BladeCenter unit, such as the IBM BladeCenter H unit. See the *Installation and User's Guide* that comes with your BladeCenter unit for detailed instructions for removing and installing I/O modules and filler blades in your specific BladeCenter unit. See the *Installation and User's Guide* that comes with your blade server for detailed instructions for removing and installing expansion cards and other devices in your specific blade server.

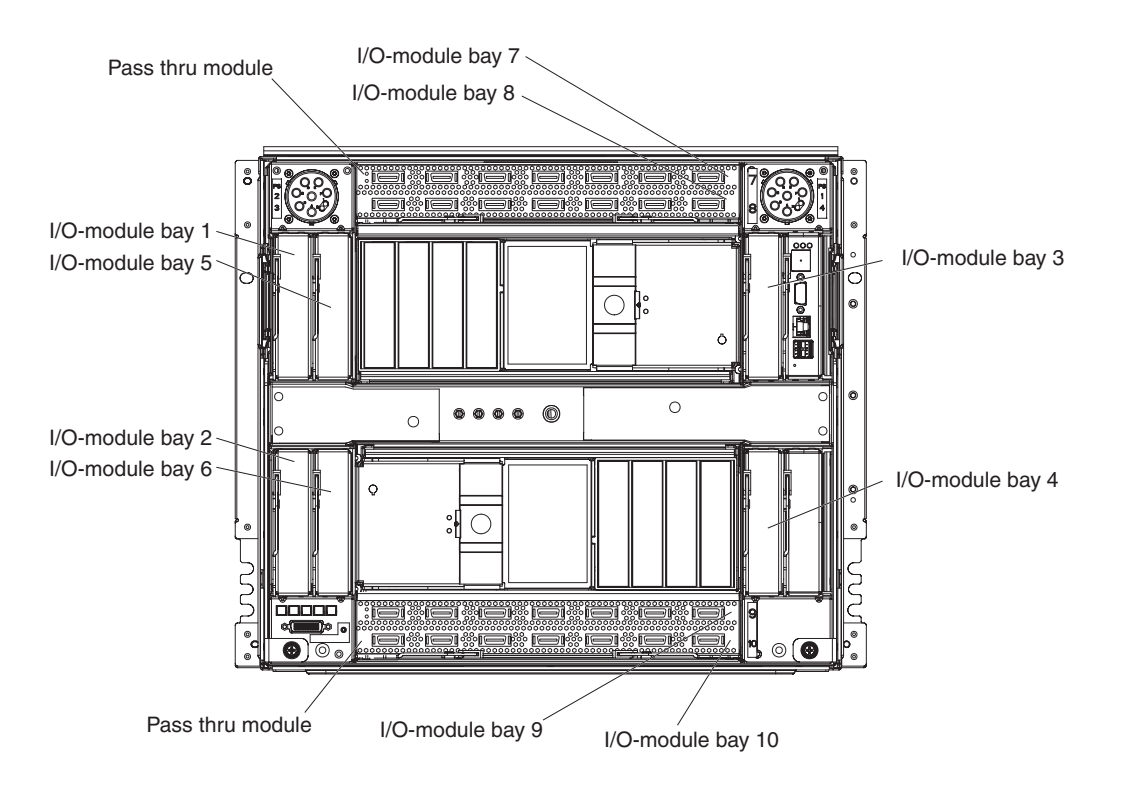

**Note:** An I/O module and expansion cards can also be installed in other I/O configurations. An expansion card that supports high-speed InfiniBand devices must be installed in each blade device that uses the I/O module. Expansion cards determine the BladeCenter unit I/O-module bays that

can support each I/O module. For additional information about configuration requirements, see the applicable product documentation that comes with the device.

## **Option package contents**

The I/O-module option package contains the following items. If any items are missing or damaged, contact your place of purchase.

- v One 4X InfiniBand Pass-thru Module for IBM BladeCenter
- v This *Getting Started* guide
- v The *4X InfiniBand Pass-thru Module and Expansion Cards Documentation* CD, that contains the following items:
	- The *4X InfiniBand Pass-thru Module for IBM BladeCenter Installation and User's Guide*
	- The *4X InfiniBand DDR Expansion Cards (CFFh) for IBM BladeCenter Installation and User's Guide*
	- Other documents about the I/O module and expansion cards
	- The *IBM Safety Notices* documents
- v *Safety Information* document

For detailed installation instructions for the I/O module and cable-ordering information, see the *4X InfiniBand Pass-thru Module for IBM BladeCenter Installation and User's Guide* on the *4X InfiniBand Pass-thru Module and Expansion Cards Documentation* CD.

The *4X InfiniBand Pass-thru Module for IBM BladeCenter Installation and User's Guide* also includes information about the following topics:

- Complete installation instructions
- Using the status LEDs and external ports on the I/O module
- Configuration instructions, if applicable
- Solving problems with the I/O module
- Related documentation
- Warranty
- Getting help and service
- Notices, including recycling

The I/O module complies with Federal Communications Commission (FCC) Class A limits. For more information, see the "Electronic emission notices" section in the *4X InfiniBand Pass-thru Module for IBM BladeCenter Installation and User's Guide* on the *4X InfiniBand Pass-thru Module and Expansion Cards Documentation* CD.

## **First edition (September 2007)**

Printed in the U.S.A.

IBM, IBM (logo), and BladeCenter are trademarks of International Business Machines Corporation in the United States, other countries, or both.

Other company, product, or service names may be trademarks or service marks of others.

**© Copyright International Business Machines Corporation 2007. All rights reserved.** US Government Users Restricted Rights – Use, duplication or disclosure restricted by GSA ADP Schedule Contract with IBM Corp.

(1P) P/N: 44R5038

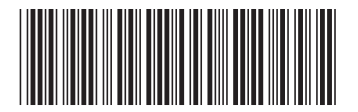